# **Old and New: Internal Dosimetry Calculations with the OpenDose Calculator**

Erin McKay Radiation Safety Officer St. George Hospital

## Internal Dosimetry Calculations

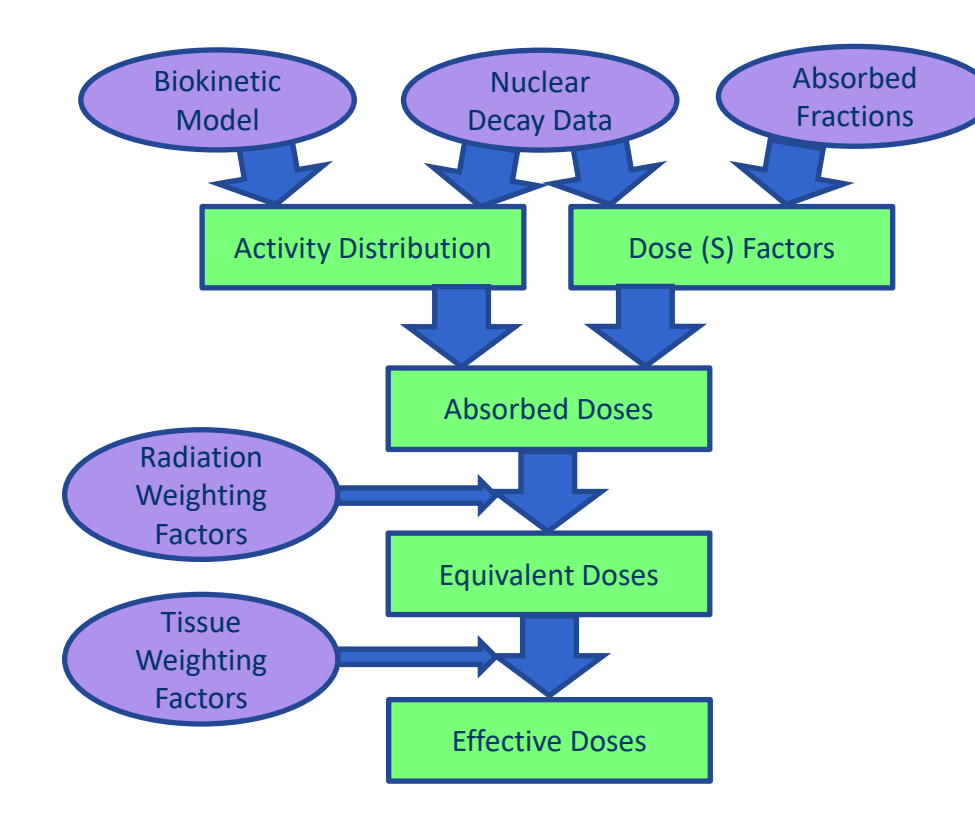

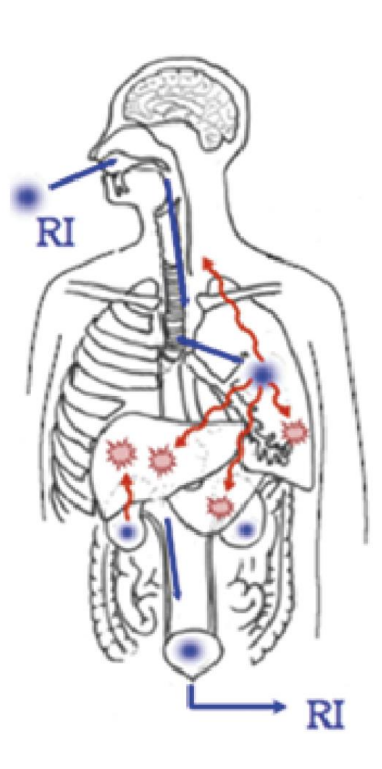

### RADAR vs ICRP 89, 110, 133

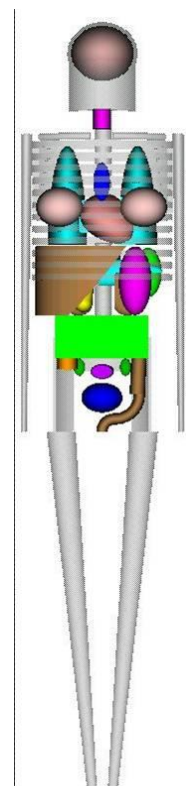

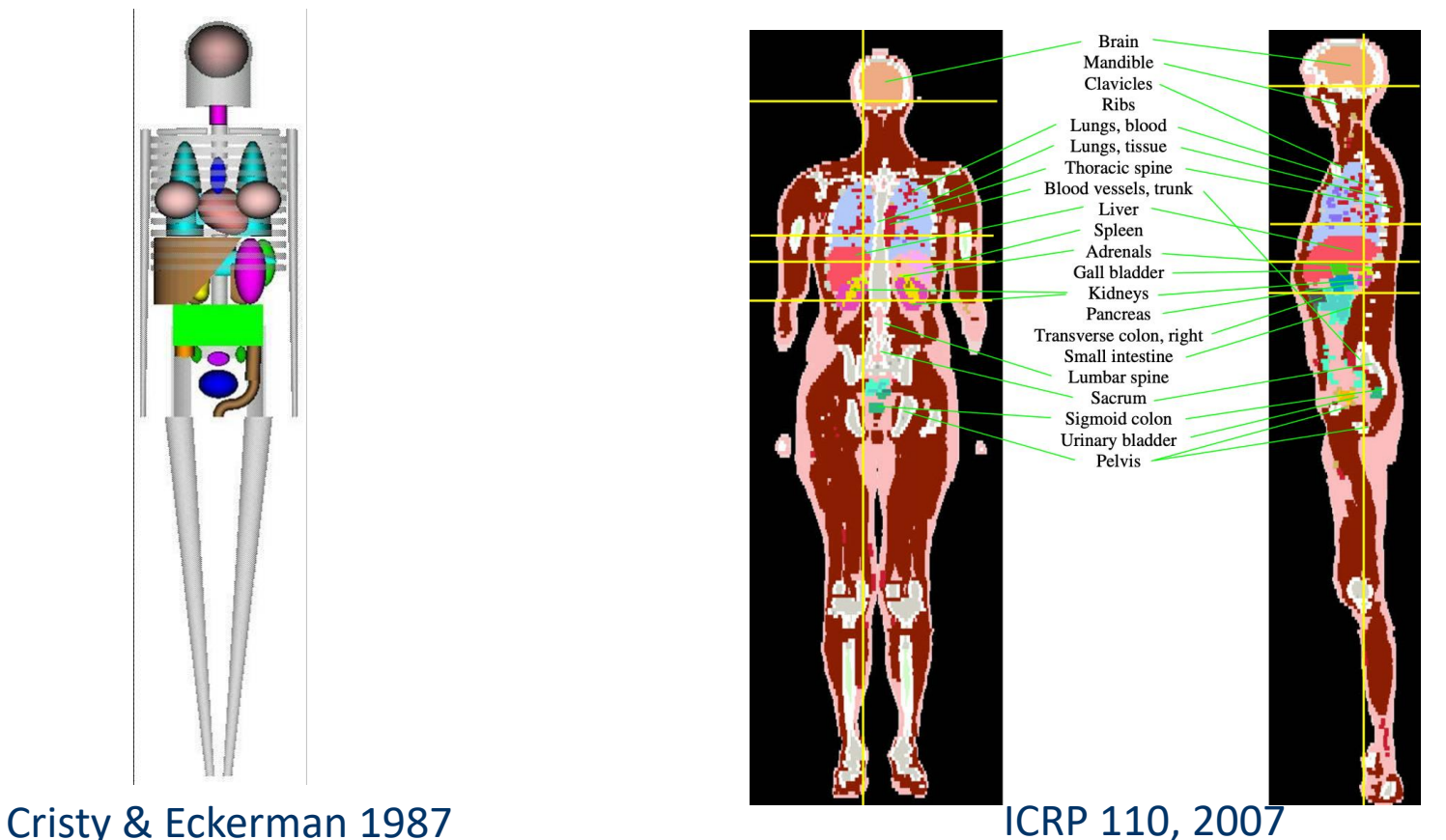

## The OpenDose Collaboration

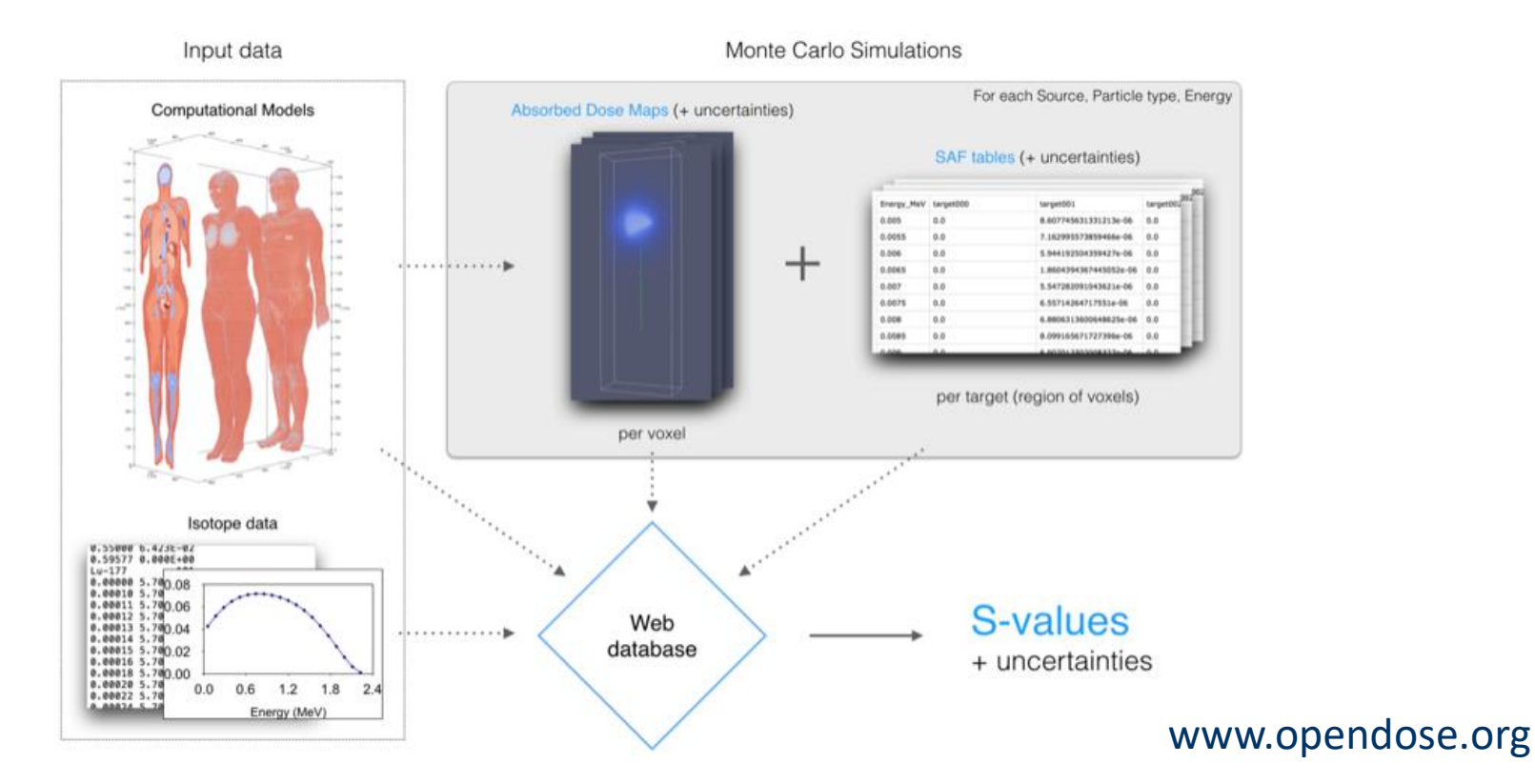

## Aim

- Develop a platform for radiopharmaceutical dosimetry reporting using arbitrary collections of absorbed fractions and spectra.
- Assess reports based on absorbed fractions from the RADAR web-site and from ICRP 133 and radiation spectra from ICRP 107.

 $\bullet\bullet\circ$ 

**OpenDose Calculator** 

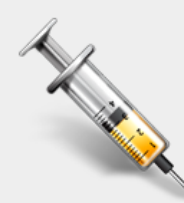

*OpenDose* 

**Internal Dosimetry Calculator** Version 0.50.2 2021-07-04 erin@computerhead.com.au

Phantom Spectrum **ICRP AF**  $1 - 122$ ICRP AM  $1 - 123$  $1 - 124$ OpenDose AF  $1 - 125$ OpenDose AM  $1 - 126$ **RADAR Adult** RADAR Child01  $1 - 128$  $1 - 129$ RADAR Child05  $1 - 130$ RADAR Child 10  $l-130m$ RADAR Child 15  $1 - 131$ **RADAR Female** 

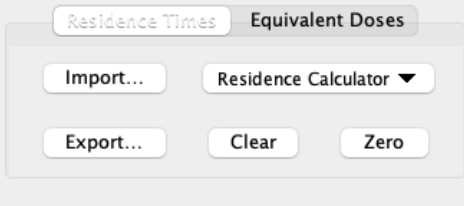

Residence Time in Source Regions Adrenals  $+/-$  0.0E00 h Brain  $+/-$  0.0E00 h **Breasts**  $+/-$  0.0E00 h **GB Cont**  $+/-$  0.0E00 h **LLI Cont** 6.446E-01 +/- 0.0E00 h SI Cont  $7.038E-02 + / - 0.0E00$ h

StomCont 2.293E00  $+/-$  0.0E00 h  $2.336E-01$  +/- 0.0E00 **ULI Cont** h  $+1 - 0.0500$ HeartCon  $h$ 

Retention 8.937E01 h

Excretion 1.883E02 h

Import Radiation...

Import Spectra...

Import Phantom...

Preferences... Help

Dose Factors Dose Reports ▼ Internal Data  $\blacktriangledown$ 

Quit

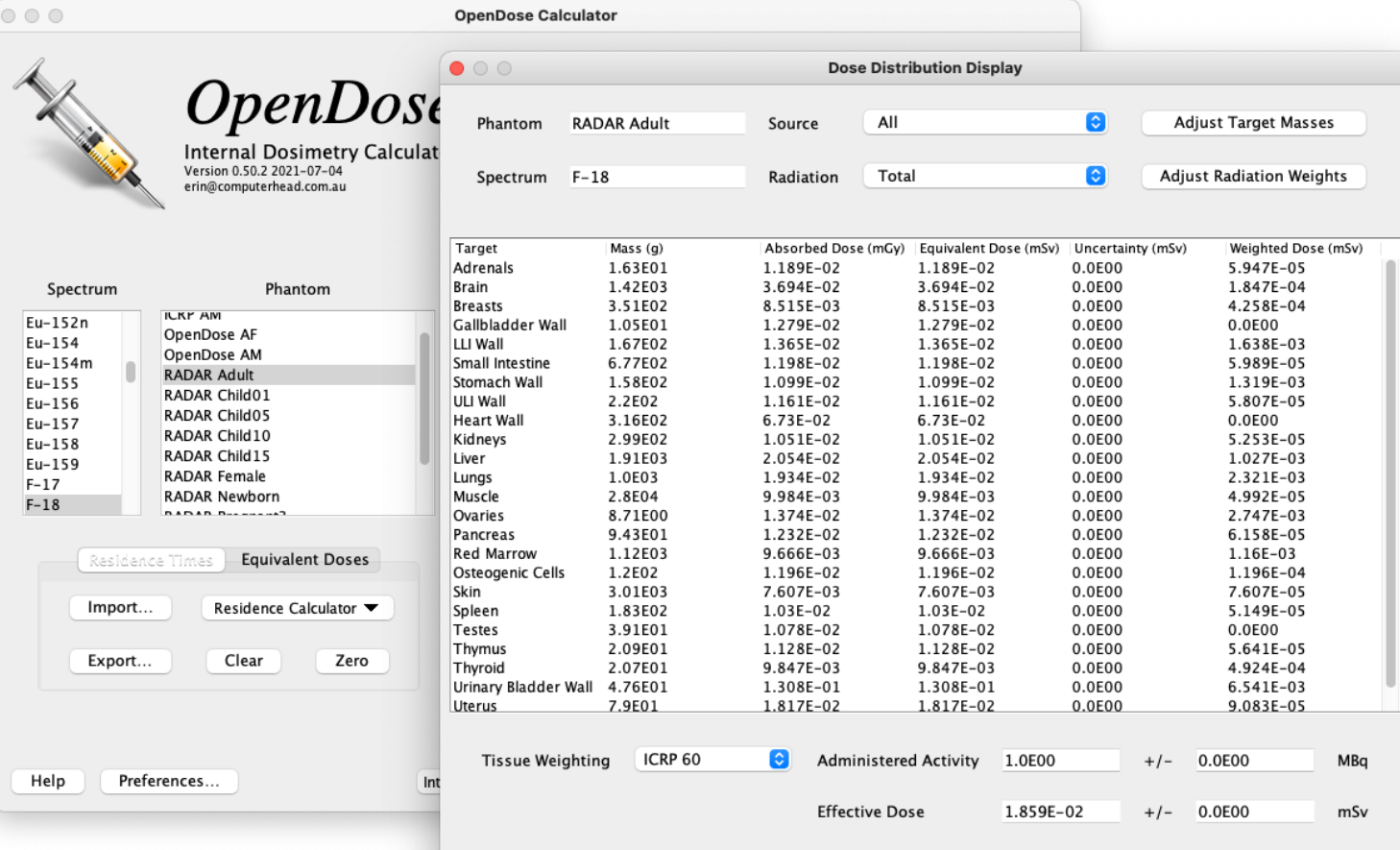

**Export Report Print Report** 

Apply Filters

Done

## Generation of Dose Reports

- Construct Phantoms
- Evaluate Biokinetic Models
- Calculate Effective Dose

## Phantom Construction

- Based on collections of (specific) absorbed fractions (AFs or SAFs)
- Described by a manifest file (JSON format)
- Can include post-composition adjustments:
	- Default radiation weighting factors (OLINDA/EXM)
	- Default target mass changes (ICRP 110/133)
	- Replacement of particular fractions (OpenDose marrow)

## Subtractive Model

- Used by RADAR, OLINDA/EXM (v1)
- Generate SAFs for source organs and total body irradiating target organs.
- Combine with emission spectra to form dose factors (DFs or S-values)
- Calculate DFs for organs irradiated by remainder of body by subtracting mass-weighted fractions of the source organ DFs from the total body DFs

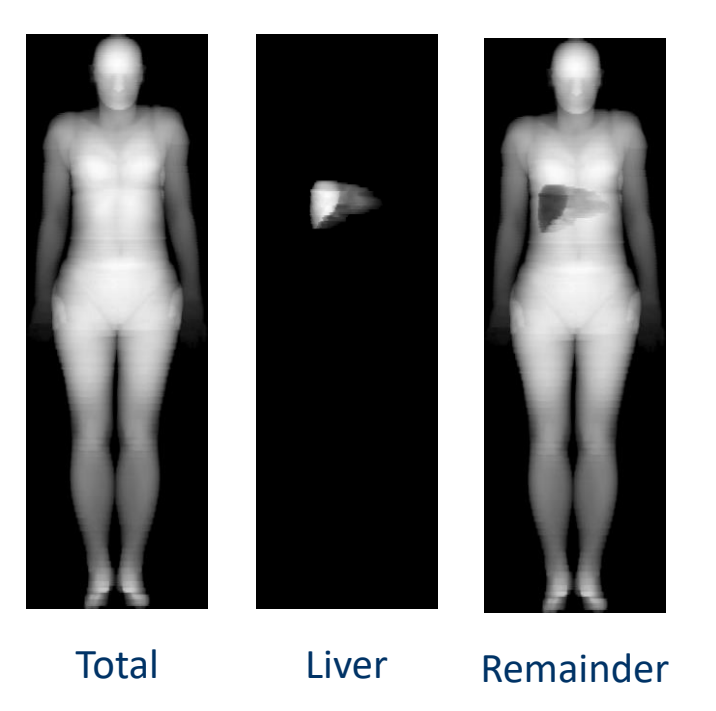

## Remainder of Body Source

For the total body source the cumulated activity in each tissue is simply proportional to its mass:

 $m_{TB}S_{lung\leftarrow TB} = m_{liver}S_{lung\leftarrow liver} + m_{RB}S_{lung\leftarrow RB}$ 

Rearranging:

$$
S_{lung\leftarrow RB} = \frac{m_{TB}}{m_{RB}} S_{lung\leftarrow TB} - \frac{m_{liver}}{m_{RB}} S_{lung\leftarrow liver}
$$

This is prone to truncation due to the low precision of rounded-off SAF values.

## Additive Model

- Used by ICRP 133, IDAC (v2)
- Generate SAFs for all defined organ regions irradiating each other.
- Combine with emission spectra to form dose factors (DFs)
- Calculate DFs for the Remainder of Body by weighted sum of unused source DFs.

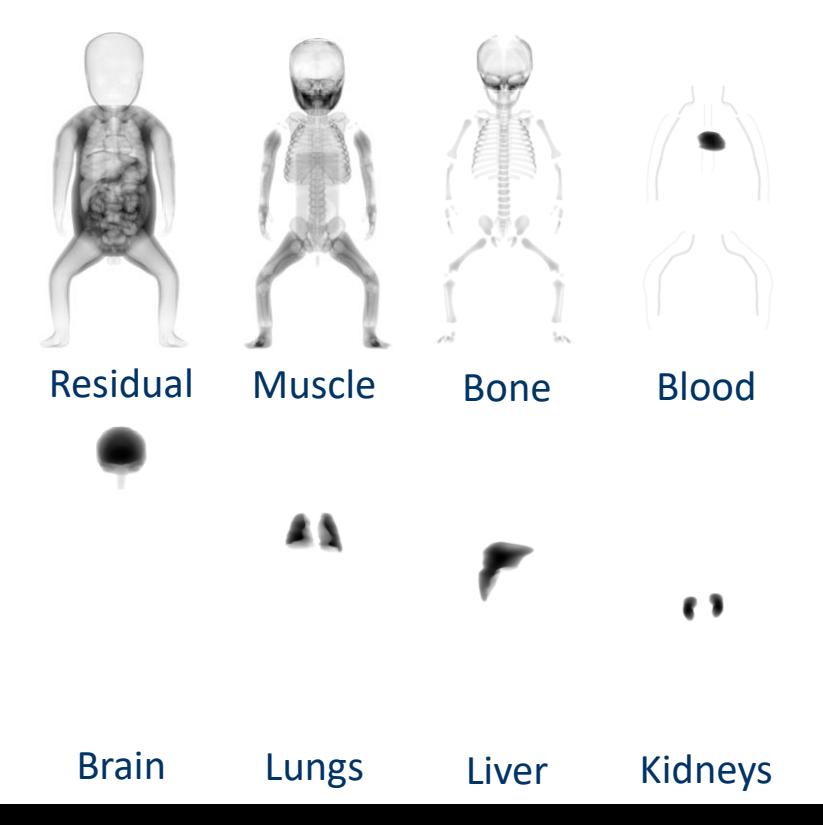

## Remainder of Body Source

Starting with the same assumption of activity distributed in proportion to source region mass:

$$
S_{lung\leftarrow RB} = \sum_{organ} \frac{m_{organ}}{m_{RB}} S_{lung\leftarrow organ} - \frac{m_{liver}}{m_{RB}} S_{lung\leftarrow liver}
$$

This is more stable than the subtractive algorithm as the contribution from specified sources simply cancels out.

## Kinetic Model Evaluation

- Each phantom supports zero or more plug-in residence time calculators
- This is determined by a section in the phantom manifest
- Each subsection maps calculator variables (LHS) onto one or more phantom source regions (RHS)
- Variables are identified by position, not name

```
"residence_time":[
  ["ICRP General",[
    ["Adrenals",[["Adrenals",1.0]]],
     ...
    ["Other",[["TotBody",1.0]]]
  ]],
  ["ICRP Gut",[
     ["Stomach",[["StomCont",1.0]]],
     ...
    ["Lower Lg. Int.",[["LLI Cont",1.0]]]
  ]],
  ["ICRP Renal",[
     ["Kidneys",[["Kidneys",1.0]]],
    ["Bladder",[["UB Cont",1.0]]]
  ]]
]
```
## ICRP General (ICRP 53)

 $\bullet$  00 **ICRP General** "icrp\_general":{ Source Fraction Amount Half-Time "compartments":[ Bone Surfaces 5.0E-01  $-1.0E00$  $2.5E - 01$  $\mathbf{h}$ ["Bone Surfaces",0.5,[ [-1.0,0.25,"h"],  $3.0E - 01$ 2.0E00  $h$ [0.3,2.0,"h"],  $7.0E - 01$ 7.2E01 h [0.7,72.0,"h"] Kidneys  $2.0E-02$  $3.0E - 01$  $5.0E - 01$ ]], h ["Kidneys",0.02,[  $3.0E - 01$ 2.0E00 h [0.3,0.5,"h"],  $4.0E - 01$ 7.2E01 h [0.3,2.0,"h"], [0.4,72.0,"h"] Other 1.0E00  $3.0E - 01$  $5.0E - 01$ h ]],  $3.0E - 01$ 2.0E00 h ["Other",1.0,[ [0.3,0.5,"h"], Load... Export... Cancel **OK** [0.3,2.0,"h"], [0.4,72.0,"h"] ]]  $\frac{\tilde{A}_{\rm S}}{A_0} = F_{\rm S} \sum_{j=n+1}^{n+m} a_j \sum_{i=1}^n \left\{ a_i \frac{T_i}{T_i - T_j} \left[ \exp\left( \frac{-\ln(2)}{T_{i,eff}} t \right) - \exp\left( \frac{-\ln(2)}{T_{j,eff}} t \right) \right] \right\}$ ] }

## ICRP Renal Model (ICRP 53)

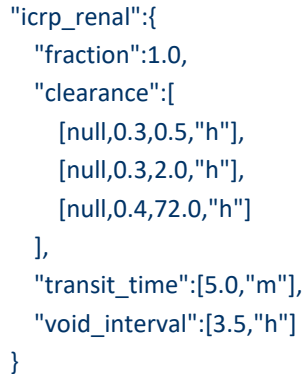

$$
\tilde{A}_{B} = f_{r} \sum_{i=1}^{n} a_{i} \left[ \frac{1 - \exp(-\lambda_{p} t_{v})}{\lambda_{p}} - \frac{1 - \exp(-(\lambda_{i} + \lambda_{p}) t_{v})}{\lambda_{i} + \lambda_{p}} \right]
$$

$$
\times \left[ \frac{1}{1 - \exp(-(\lambda_{i} + \lambda_{p}) t_{v})} \right]
$$

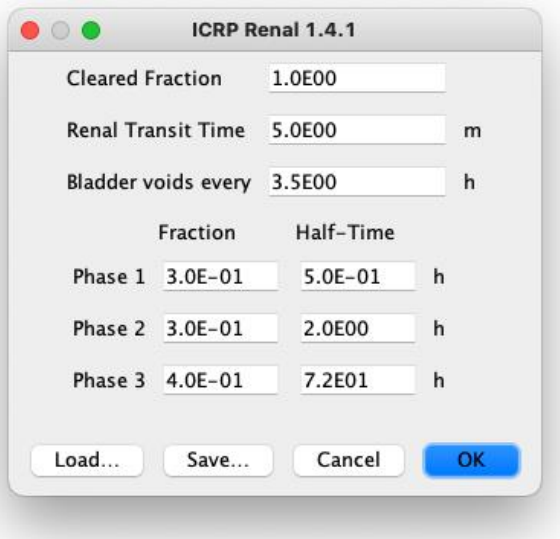

#### Compartment Modeller

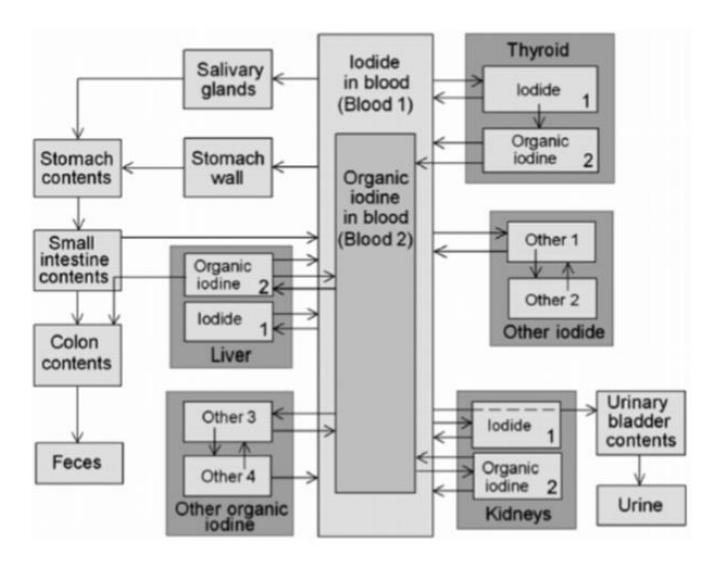

**ICRP** Publication 128

Fig. C.2. Compartment model used to describe the kinetics of iodine (Leggett, 2010).

 $\bullet$   $\bullet$ Dynamic System Kinetics Curves Transfers Source Target Half-Time **Blood lodide** Salivary Glands 3.22E00 h **Blood lodide** Stomach Wall 1.94E00 h **Blood lodide** Other 1 2.77E-02 h **Blood lodide** Kidneys 1 6.66E-01 h **Blood lodide** Liver 1 1.11E00 h Salivary Glands **Stomach Contents** 3.33E-01 h Stomach Wall **Stomach Contents** 3.33E-01 h Thyroid 1 Thyroid 2 1.75E-01 h Thyroid 1 **Blood lodide** 4.62E-01 h Thyroid 2 **Blood Organic** 2.16E03 h  $\cdots \qquad \cdots \qquad \cdots$ **Contract Contract Contract Contract** Load Cancel OK

(ICRP 128)

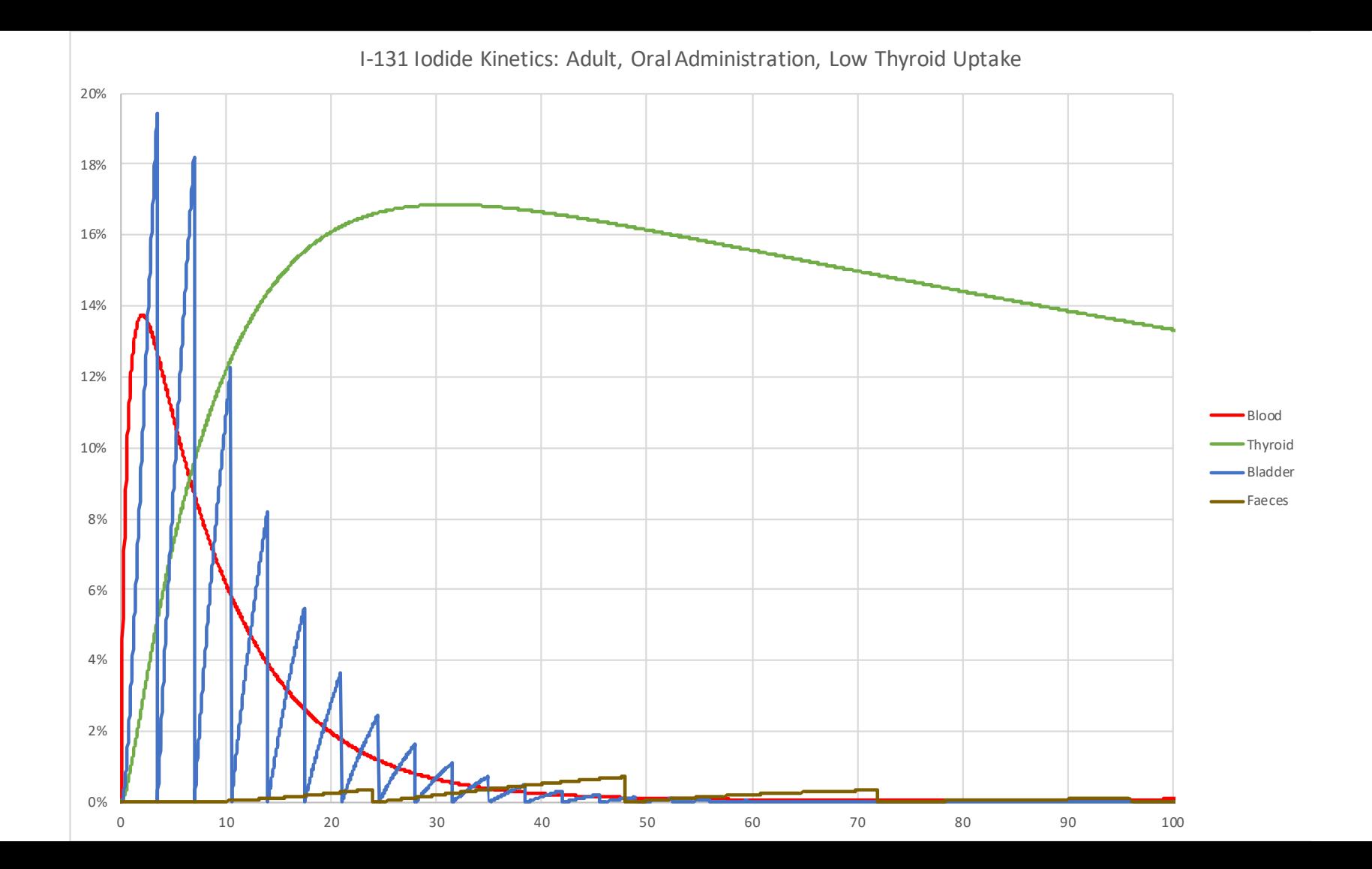

## Effective Dose Calculation

]

- Each phantom supports zero or more plug-in effective dose calculators
- Again this is determined by a section in the phantom manifest
- Each subsection maps calculator variables (LHS) onto one or more phantom target regions (RHS)

```
"effective_dose":[
  ["ICRP 60",[
     ["Adrenals",[["Adrenals",null]]],
     ...
     ["Gonads",[["Ovaries",null],["Testes",null]]],
     ...
     ["Oesophagus",[]]
  \prod,
  ["ICRP 103",[
     ["Adrenals",[["Adrenals",null]]],
     ...
     ["Salivary Glands",[]]
  ]]
```
## Validation Framework

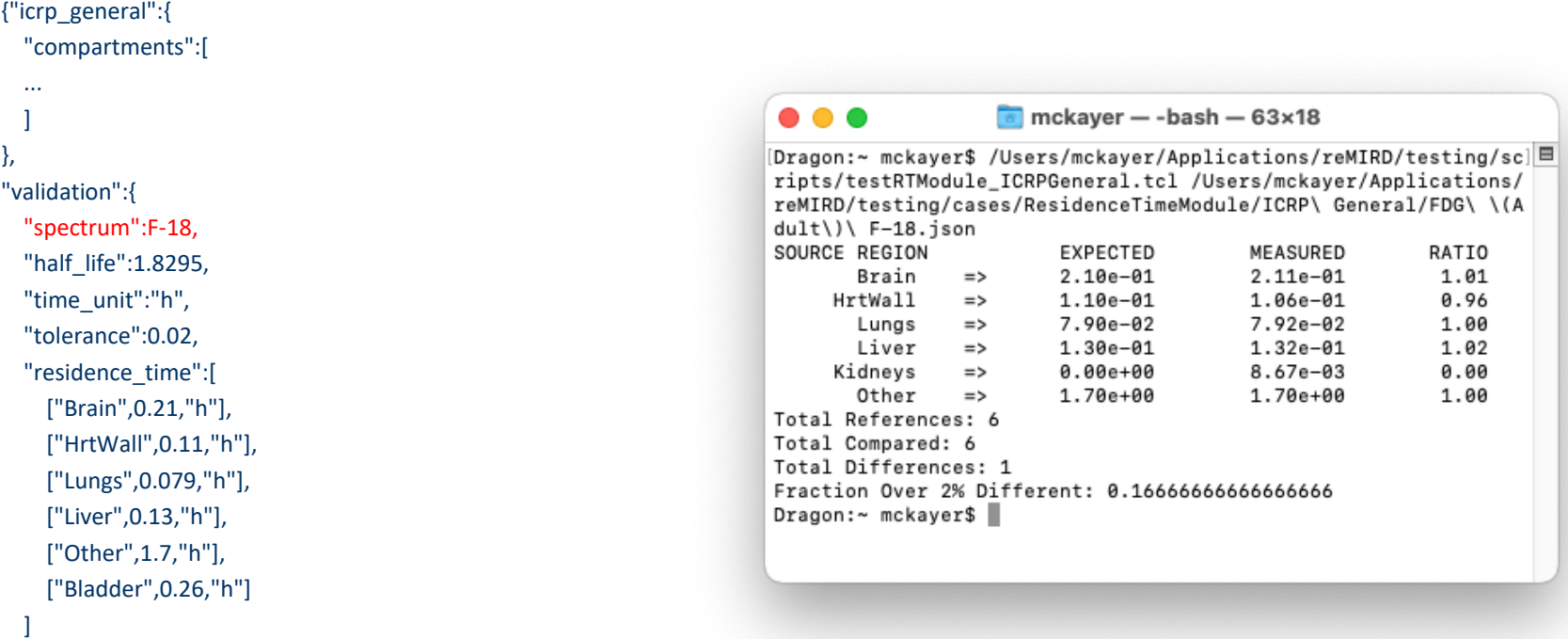

## Data for Validation

- Validation of residence time calculation was based on ICRP published data
- Validation of effective dose calculation was based on an Excel spreadsheet
- Validation for dose factor and absorbed dose calculations were originally going to be based on OLINDA/EXM and IDAC but…

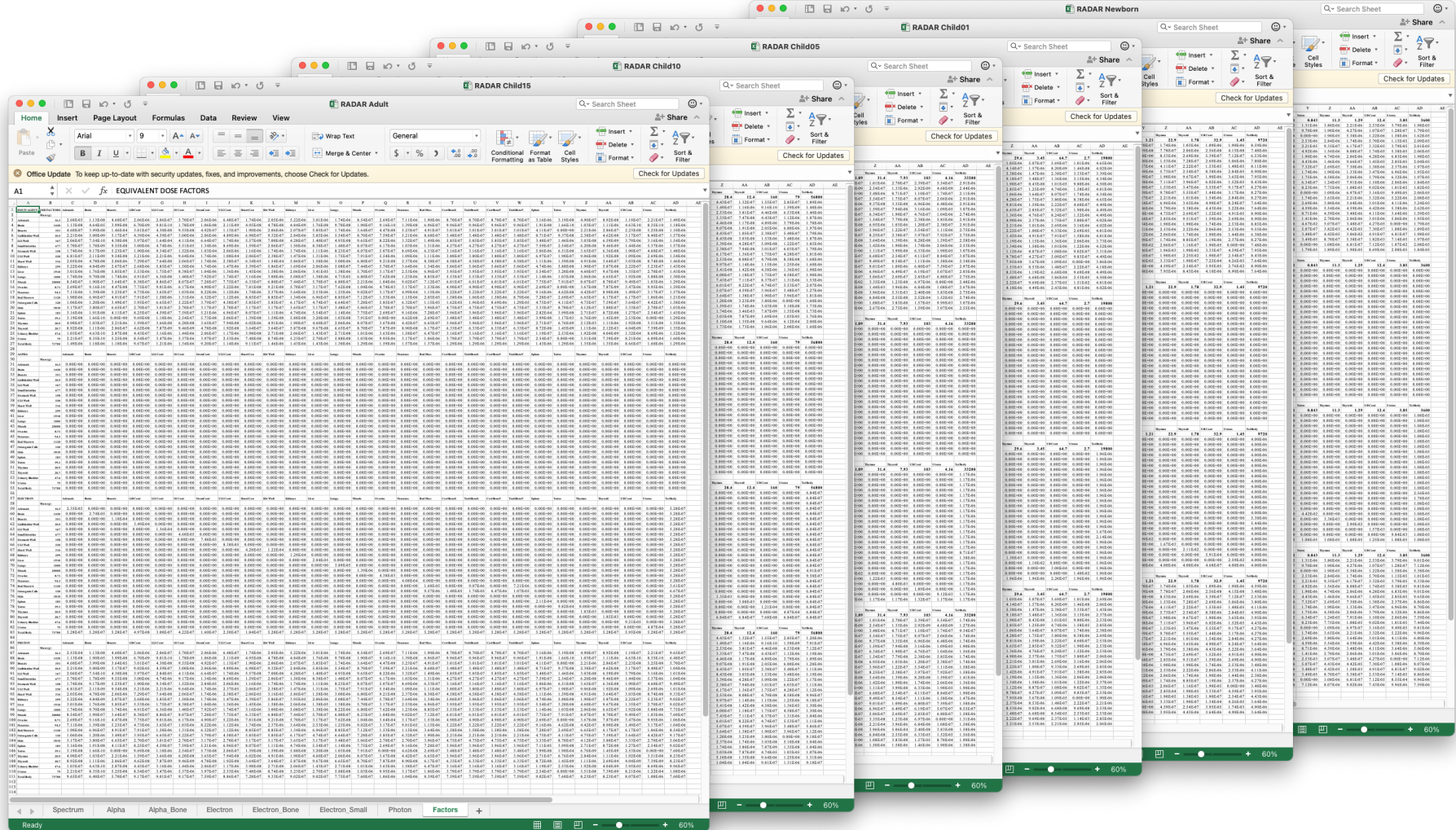

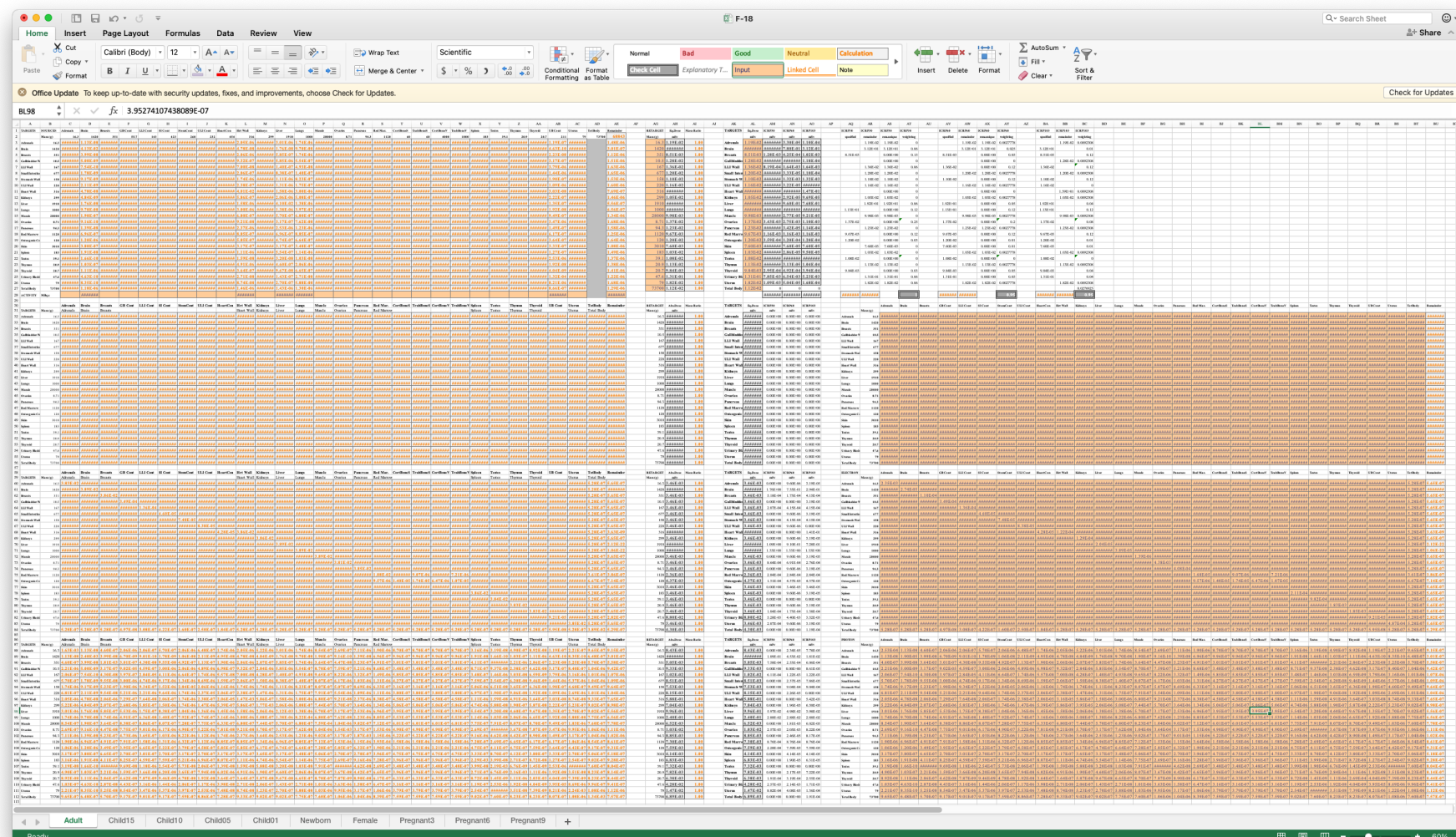

## Comparison of Dosimetry

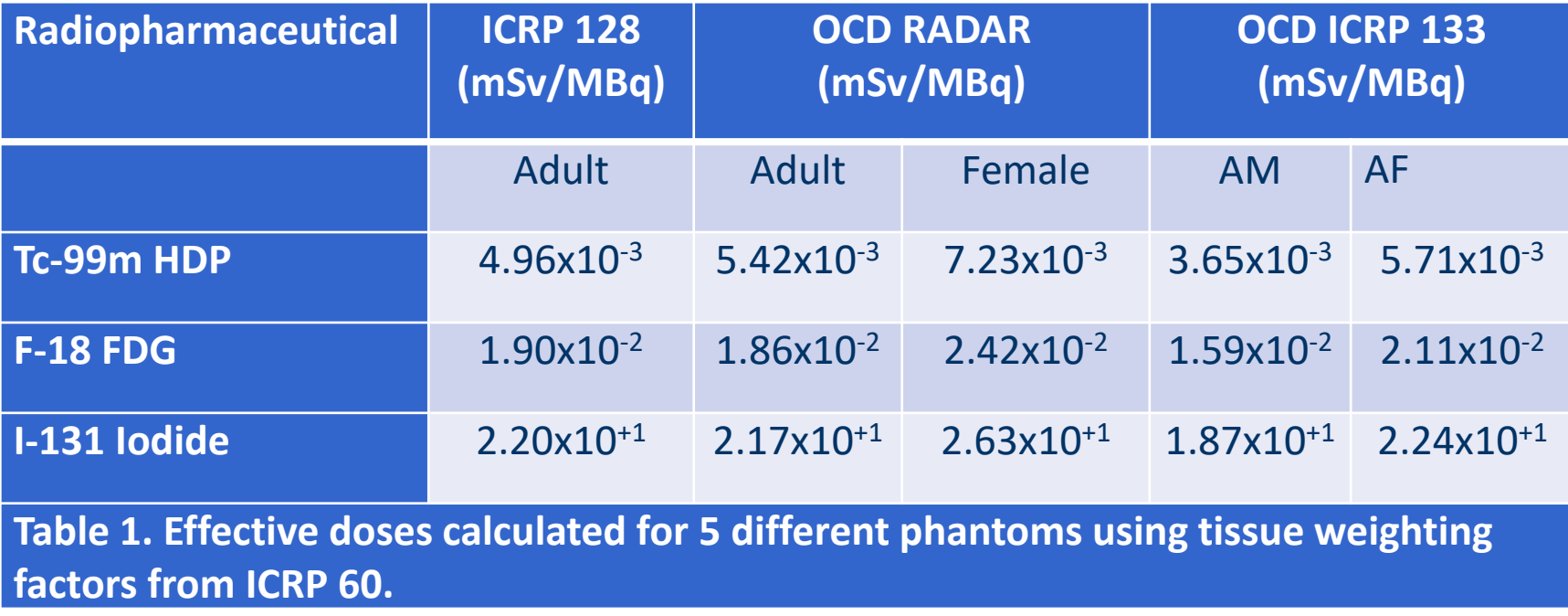

#### **Discussion**

A platform has been developed to support comparison of internal dosimetry results from different sources

- Designed to support end-user validation
- Could be used as part of a validation chain for qualifying commercial software

## Conclusion

For a small sample of radiopharmaceuticals, RADAR and ICRP 133 phantoms produce similar estimates of Effective Dose